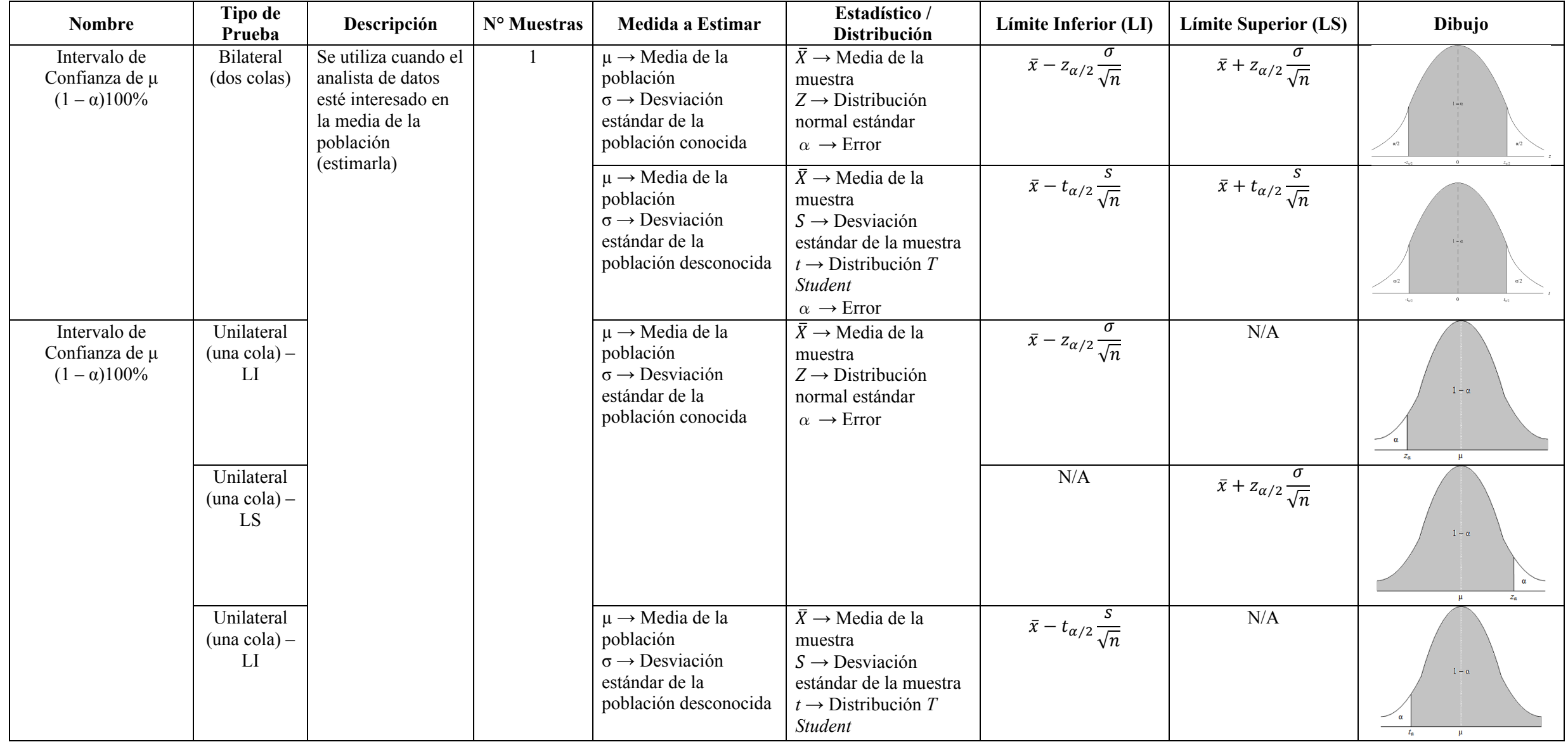

## **Inferencia Estadística – Estimación**

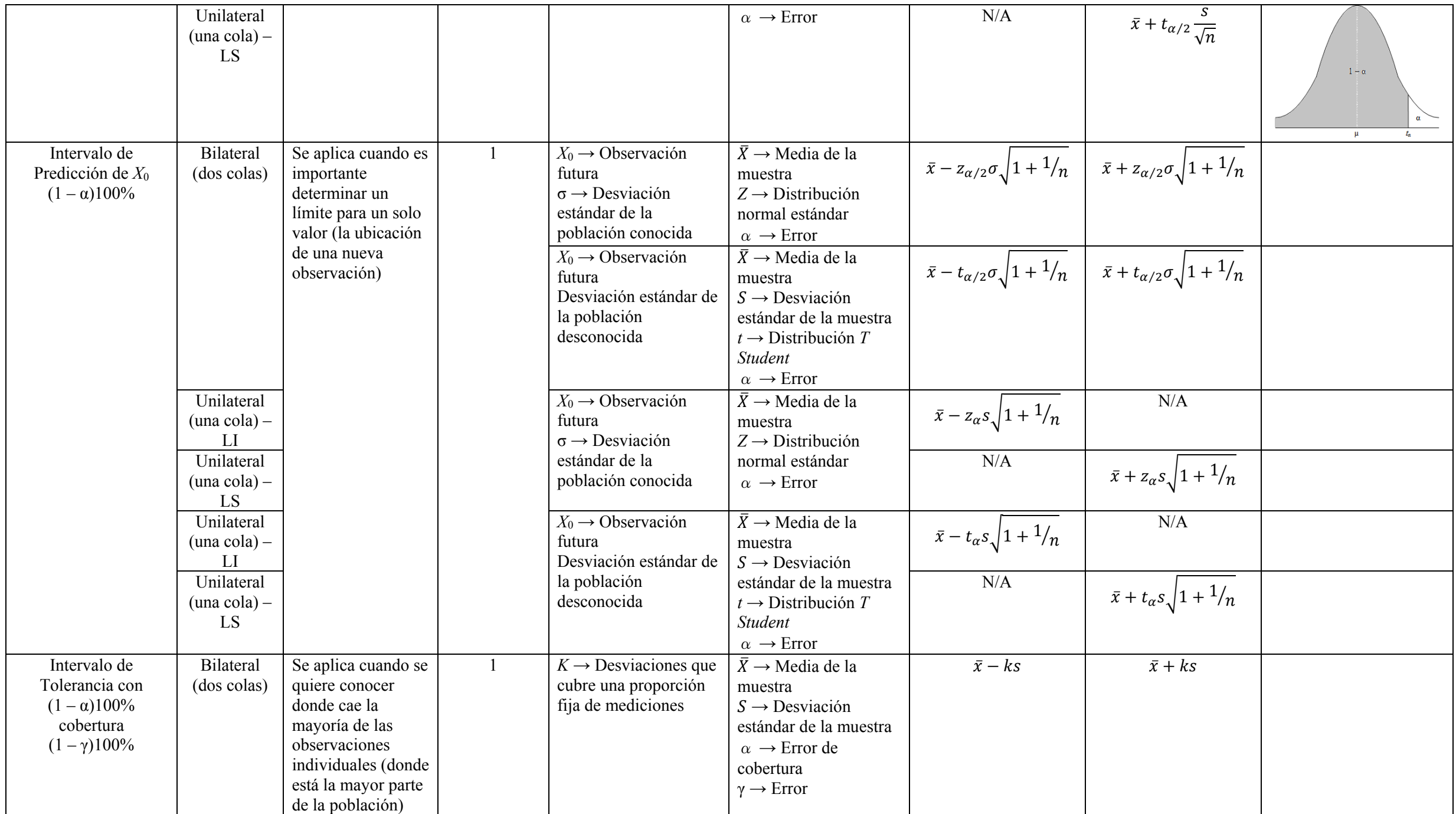

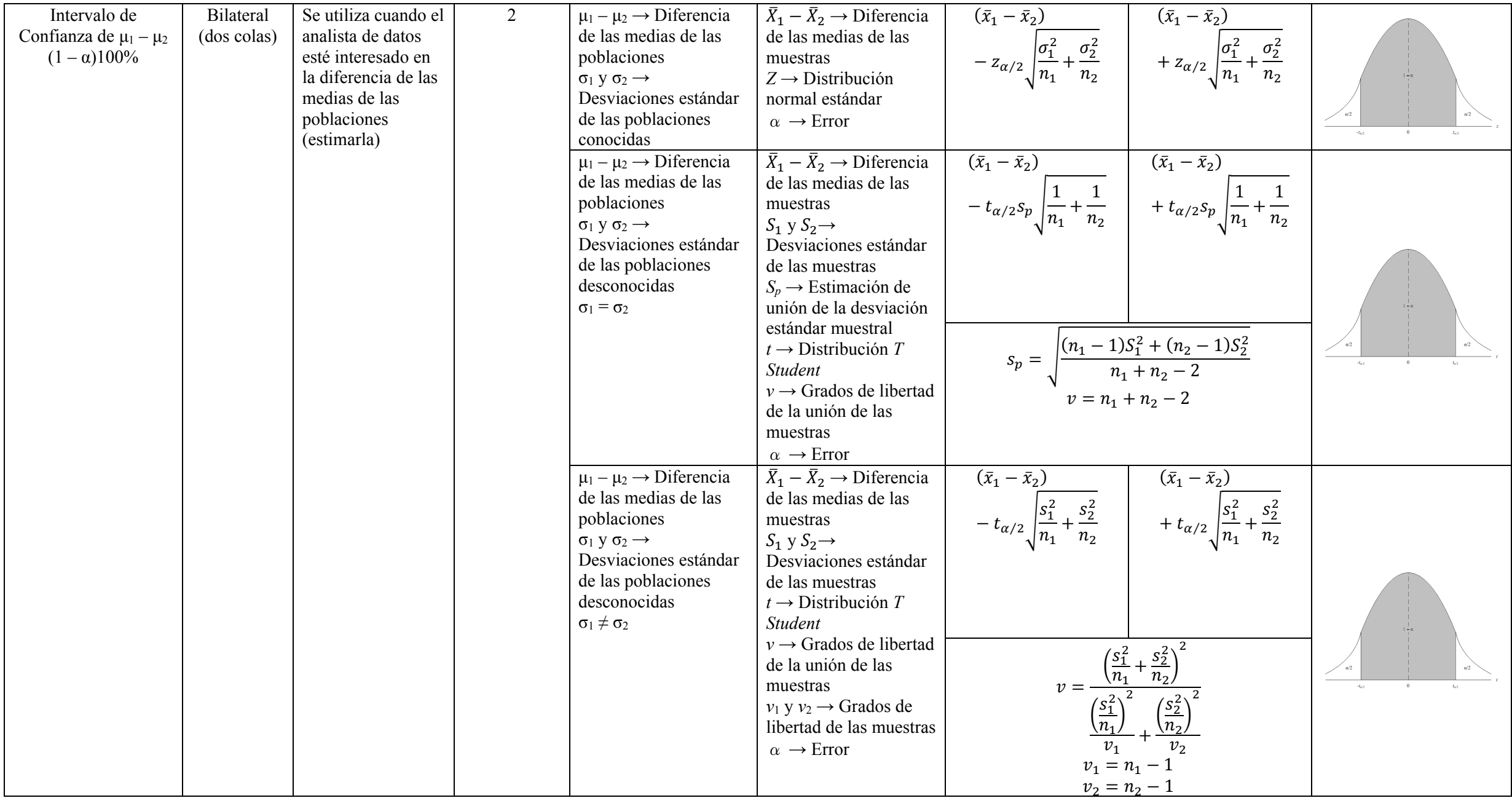

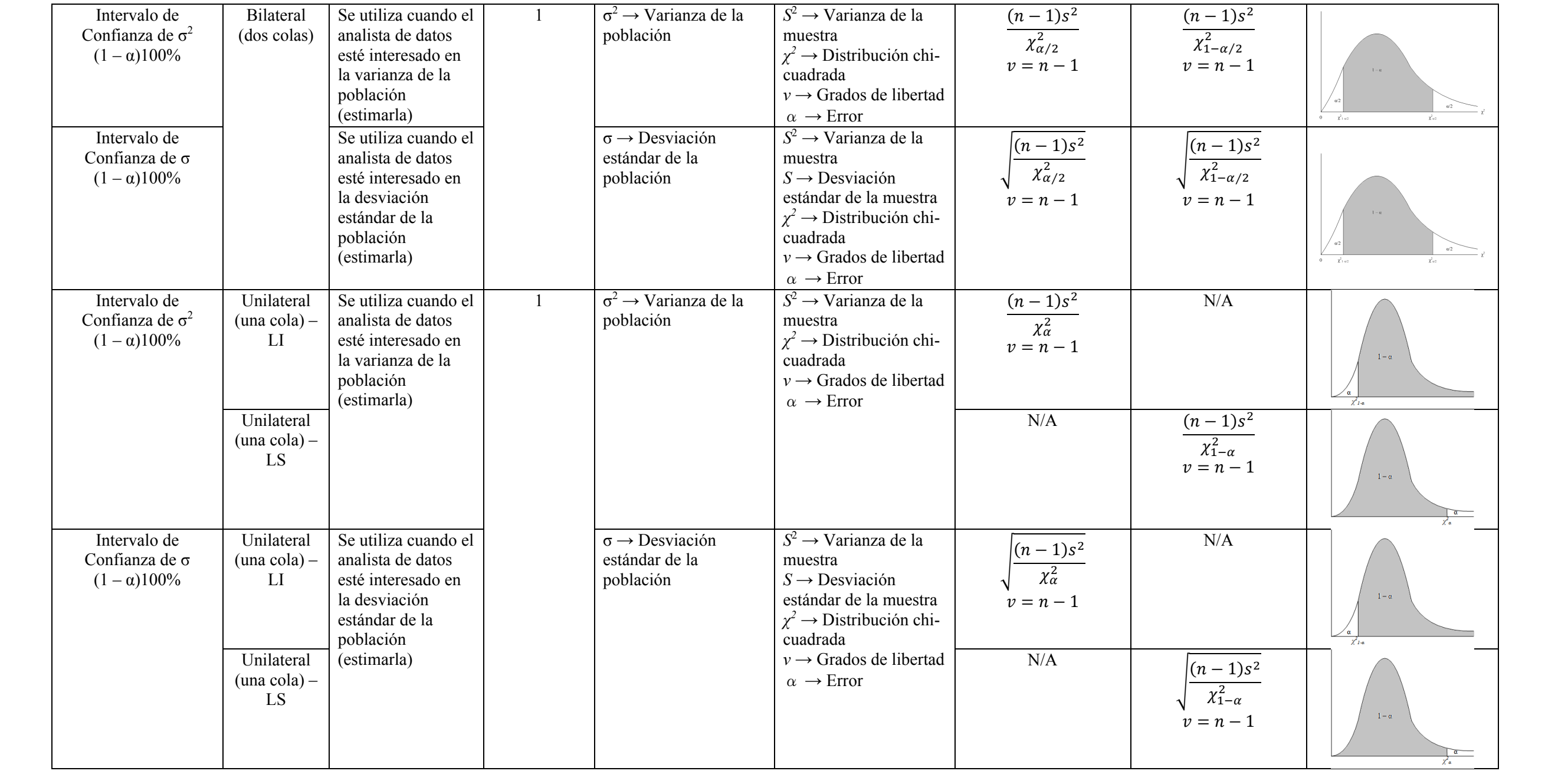

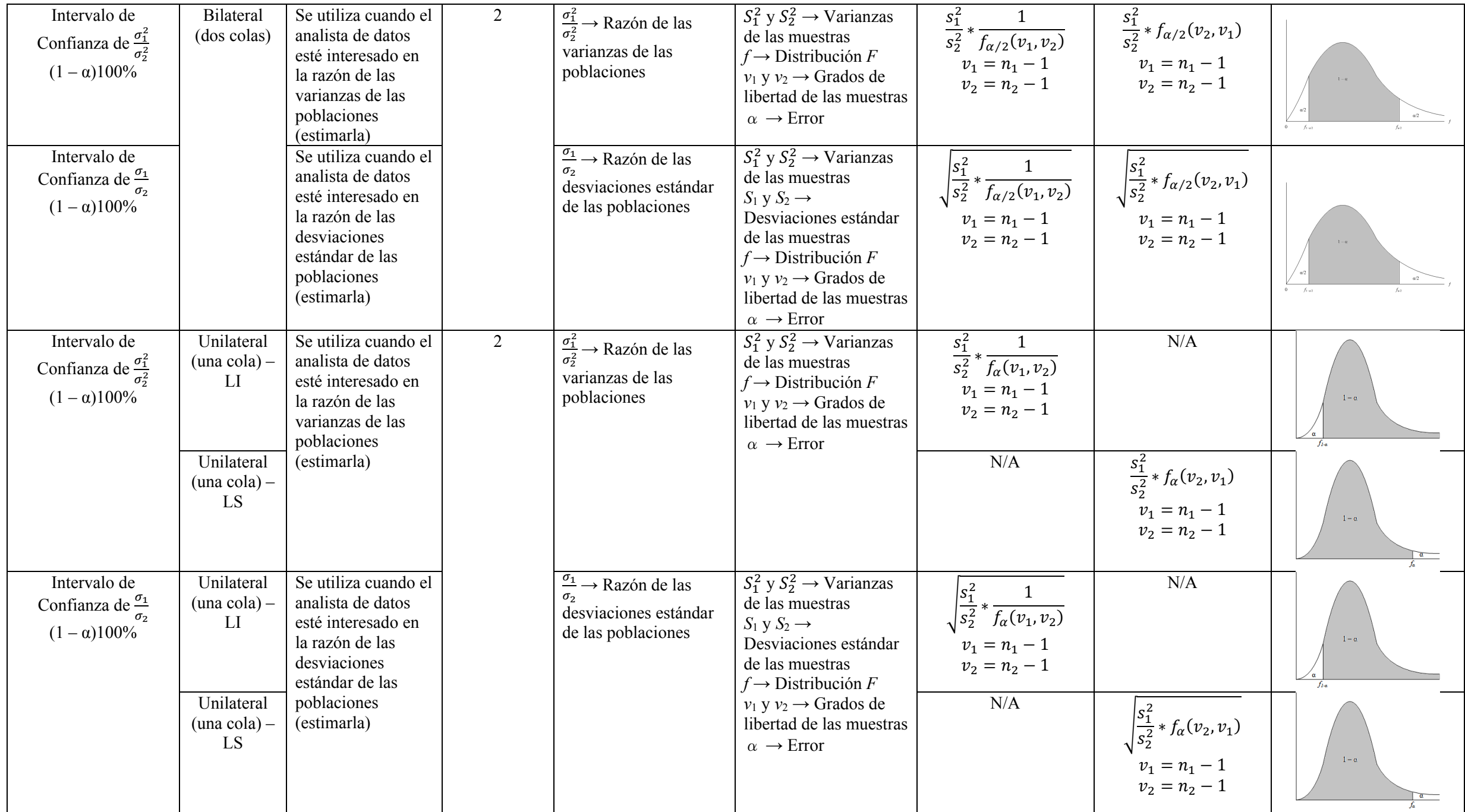